## JSON-LD for Linked Open Data and Knowledge Graphs

Dr. Jans Aasman (allegrograph.com)

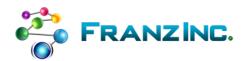

#### Contents

- The world of Semantics and RDF and Graphs
- The world of JSON and Documents
- A powerful intersection: JSON-LD: JSON + RDF
- Store it in a document store or in a semantic graph database?

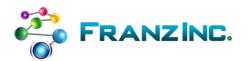

#### The world of Semantics and RDF

 Tim Berners-Lee in 1994: only humans can read the context on the web, computers can't. We need a meta data language that gives meaning to objects on the web.

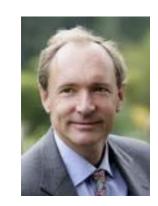

Invented RDF to add Semantics to objects.

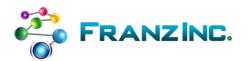

## RDF at the core is simple

- [1] Use IRIs as a universal identifier mechanism
- [2] Describe any type of (meta) data as triples

<subject> <object>

subjects\* and predicates are always IRIs

objects can be IRIs or any XSD datatype

[3] Add meaning to data by a self-describing logic called OWL

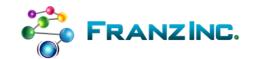

#### NTRIPLES format for computers

• There is a person born in 1958 with first name "Jans" and last name "Aasman" who lives in a place with the name "Moraga" (pop 16000) that is part of state "California (pop 34 M)

```
<http://abc.com/person1> <http://abc.com/firstName> "Jans" .
<http://abc.com/person1> <http://abc.com/lastName> "Aasman" .
<http://abc.com/person1> <http://www.w3.org/1999/02/22-rdf-syntax-ns#type> <http://abc.com/Person> .
<http://abc.com/person1> <http://abc.com/birthYear> "1958" .
<http://abc.com/person1> <http://abc.com/livesIn> <http://abc.com/place1> .
<http://abc.com/place1> <http://abc.com/name> "Moraga" .
<http://abc.com/place1> <http://abc.com/place1> <http://abc.com/place1> <http://abc.com/population> "16000"^^<http://www.w3.org/2001/XMLSchema#integer> .
<http://abc.com/place1> <http://abc.com/part0f> <http://abc.com/state1> .
<http://abc.com/state1> <http://abc.com/name> "California" .
<http://abc.com/place1> <http://www.w3.org/1999/02/22-rdf-syntax-ns#type> <http://abc.com/Place> .
<http://abc.com/place1> <http://abc.com/population> "34000000"^^<http://www.w3.org/2001/XMLSchema#integer> .
```

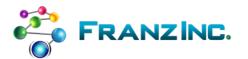

#### **TURTLE** for humans

```
# Turtle, same information...
@prefix : <http://abc.com/> .
:person1 a :Person ;
         :firstName 'Jans';
         :lastName 'Aasman' ;
         :birthYear 1958 ;
         :livesIn :place1 .
:place1 a :Place
         :name 'Moraga';
         :population 16000 ;
         :partOf :state1.
:statel a :State;
         :name 'California';
         :population 34000000 .
```

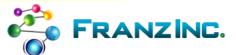

## Make it slightly more interesting

```
@prefix : <http://abc.com/> .
:person1 a :Person ;
         :firstName 'Jans';
         :lastName 'Aasman';
                                                          lans has two places, is married to
         :birthYear '1958' :
                                                         Sophia. Jans pays taxes to California
         :livesIn :place1 , :place2 .
                                                           and USA and they have a son in
:person2 a :Person ;
                                                                Stockton, New Jersey
         :firstName 'Sophia';
         :lastName 'Nysingh' ;
         :birthYear '1958';
         :livesIn :place1 , :place2 ;
         :marriedTo :person1 .
:person3 a :Person ;
         :firstName 'Hans';
         :lastName 'Aasman' ;
         :birthYear '1994' :
         :livesIn :place3 ;
         :hasParents :person1 , :person2 .
         a :Place ; :name 'Moraga' ; :population 16000 ; :partOf :state1 .
:place1
         a :Place; :name 'Truckee' ; :population 1400 ; :partOf :state1 .
:place2
:place3 a :Place; :name 'Stockton' ; :population 500 ; :part0f :state2 .
:state1 a :State ; :name 'California' ; :population 34000000 ; :part0f :country1 .
:state2 a :State ; :name 'New Jersey' ; :population 8800000 ; :part0f :country1 .
:country1 a :Country ; :name 'USA' .
:person1 :paysTaxesTo :country1, :state1 .
:person3 :paysTaxesTo :country1, :state1 .
```

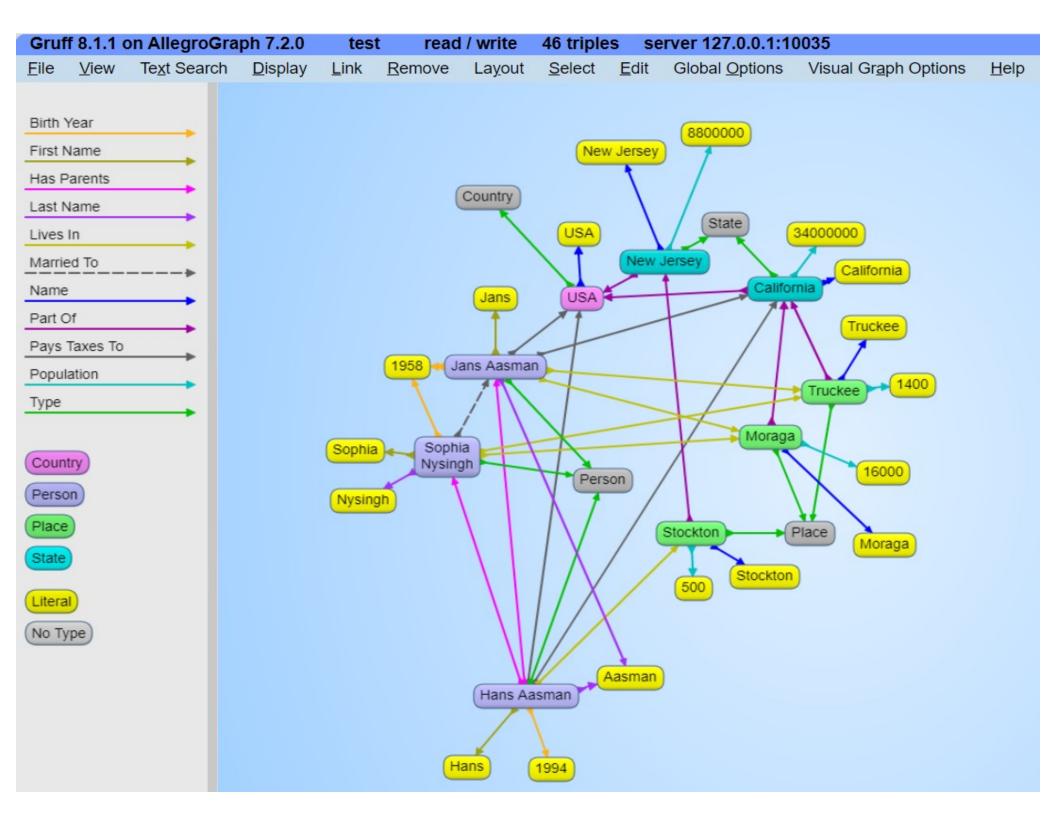

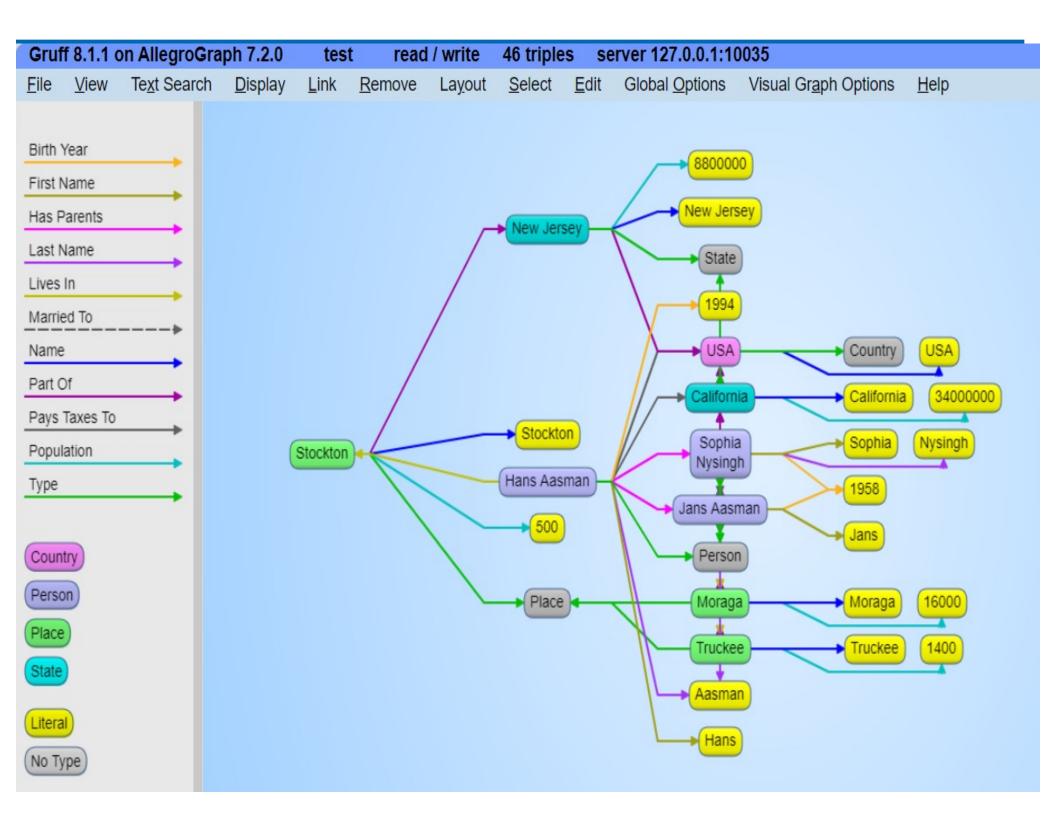

## Visual SPARQL: find two people that lives in two places in California where one person also pays taxes in California

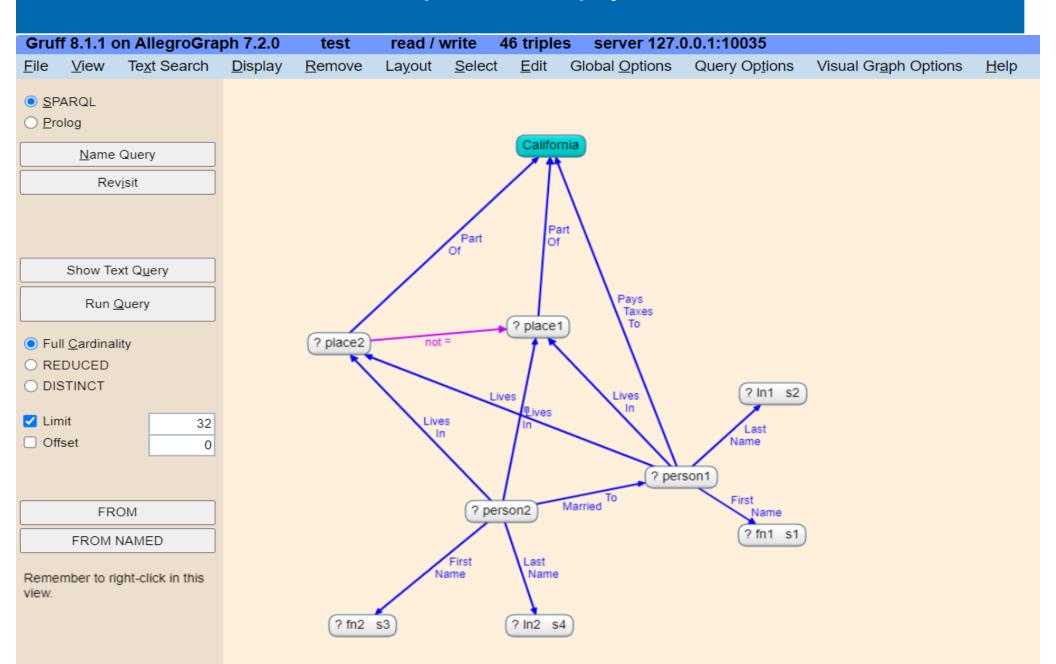

#### Generated SPARQL

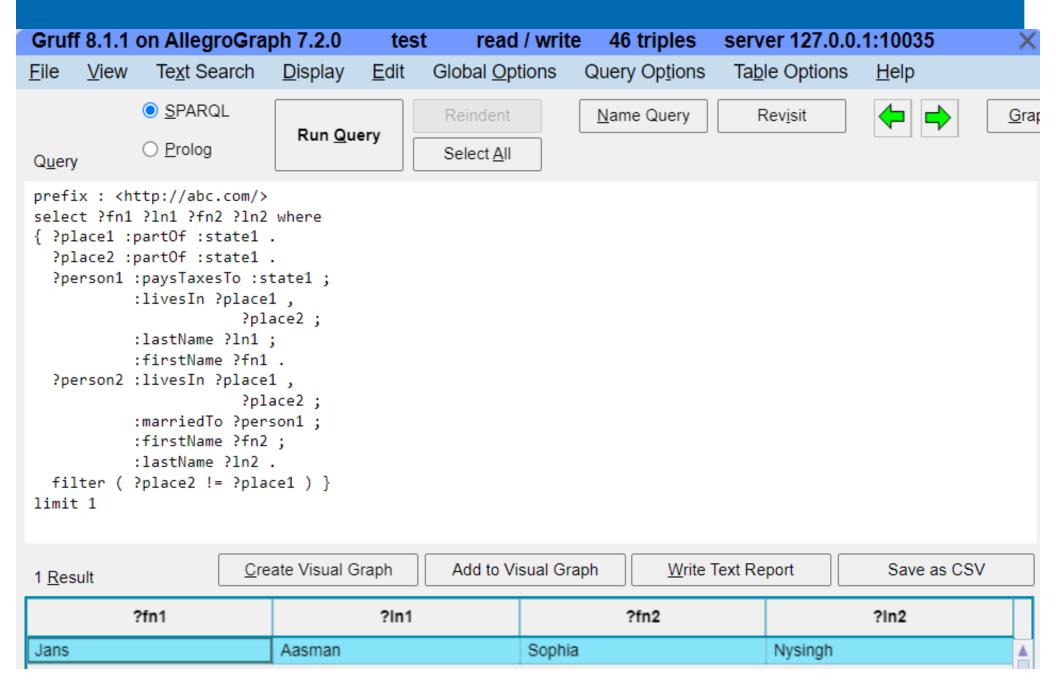

## And a tiny ontology in OWL

```
:Person a owl:Class ; rdfs:subClassOf :Mammal.
:Mammal a owl:Class .
:hasParents a owl:ObjectProperty .
:hasChild owl:inverseOf :hasParents .
:marriedTo rdfs:domain :Person ;
rdfs:range :Person .
```

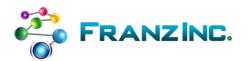

#### Is Jans a Mammal

And now we can reason too

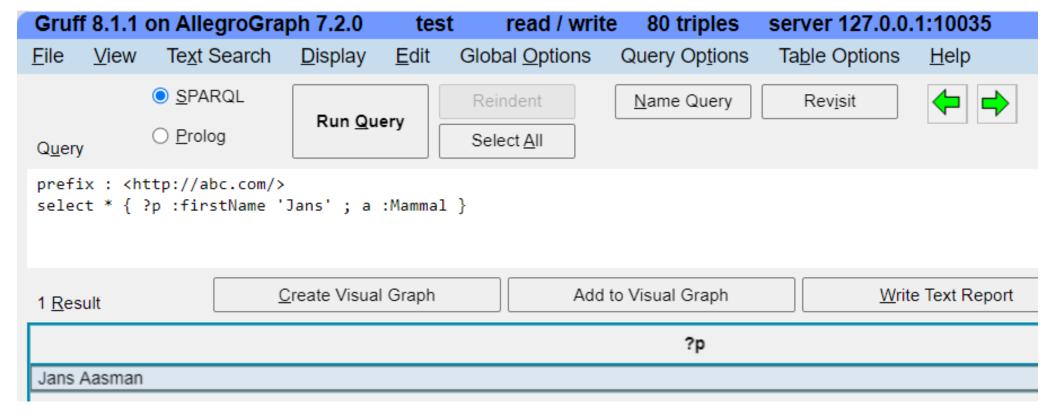

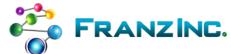

#### Does Jans have Children?

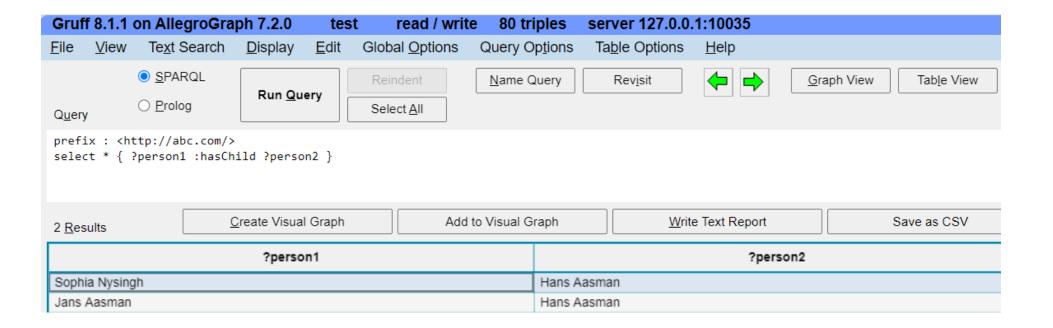

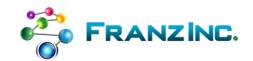

## Semantic Technology Standards

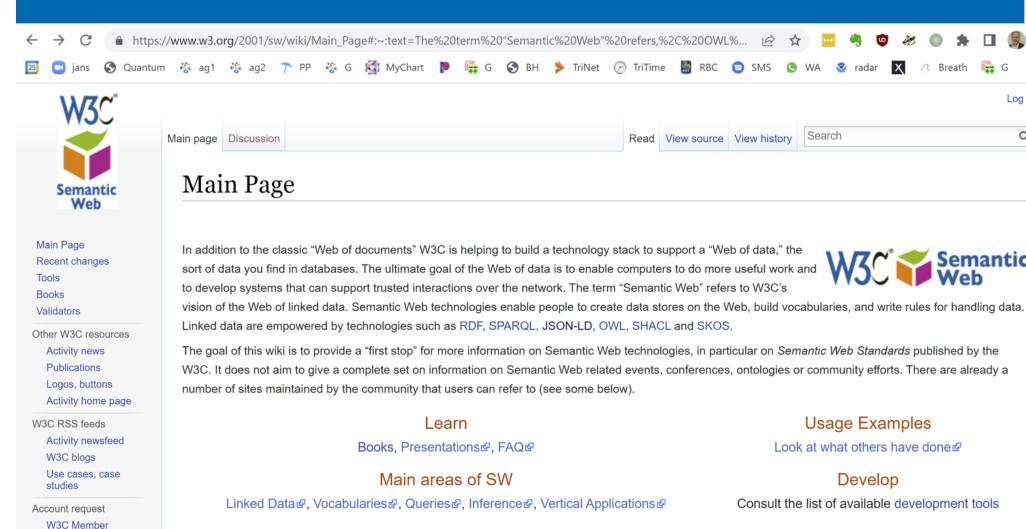

The Standards

RDF, OWL, SPARQL, RDFa, JSON-LD, SKOS, RDFS,

GRDDL, POWDER, PROV, RIF, SAWSDL, RDB2RDF, SHACL

**Public** 

What links here

Deleted shapes

Tools

Look at what others have done ₽

#### Develop

Consult the list of available development tools

Official publications

W3C SW Publications₽

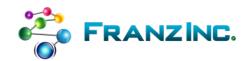

Log in

Q

#### Where is RDF Used

Nearly every Fortune 500 company is building SKOS taxonomies

In Linked Open Data for public data and enterprise data

 Nearly every Fortune 500 company is building Knowledge Graphs

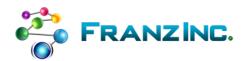

#### RDF for taxonomies and ontologies

- All Fortune 500 companies are now building taxonomies, almost all of them RDF based
  - To improve search over documents
  - To improve NLP processes
  - To harmonize documents, databases, and processes
  - To build knowledge graphs
- Most taxonomies and ontologies are meant to be crossenterprise and therefore mostly open source
- Two examples:

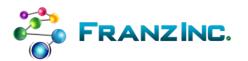

# RDF based open source taxonomies and ontologies: Healthcare and Life Sciences are furthest ahead

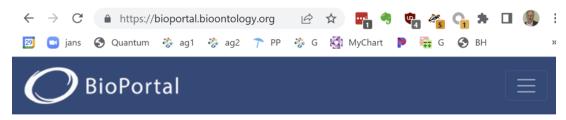

#### Welcome to BioPortal, the world's

most comprehensive repository of biomedical ontologies

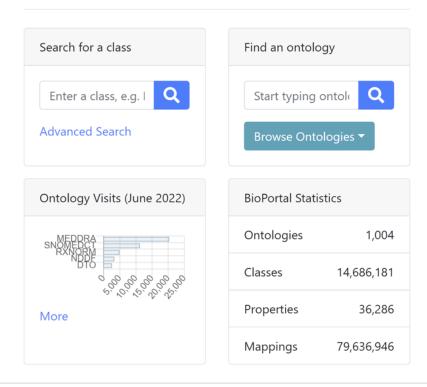

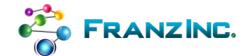

# 20 banks worked together to get a Financial Industry Business Ontology

#### **About FIBO**

#### **The Financial Industry Business Ontology**

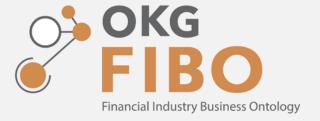

The Financial Industry Business Ontology (FIBO) defines the sets of things that are of interest in financial business applications and the ways that those things can relate to one another. In this way, FIBO can give meaning to any data (e.g., spreadsheets, relational databases, XML documents) that describe the business of finance.

FIBO is hosted and sponsored by the Enterprise Data Management Council (EDMC) and is published in a number of formats for operating use and business definitions. FIBO is a trademark of EDM Council, Inc. It is also standardized by the Object Management Group (OMG).

FIBO is developed as an ontology in the Web Ontology Language (OWL). The language is codified by the World Wide Web Consortium (W3C), and it is based on Description Logic. The use of logic ensures that each FIBO concept is framed in a way that is unambiguous and that is readable both by humans and machines.

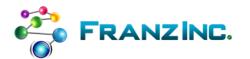

## Linked Open Data (public)

 (semi) public (meta) data available in various RDF formats or even fully formed Knowledge Graphs

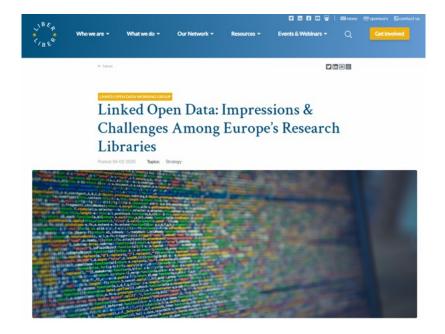

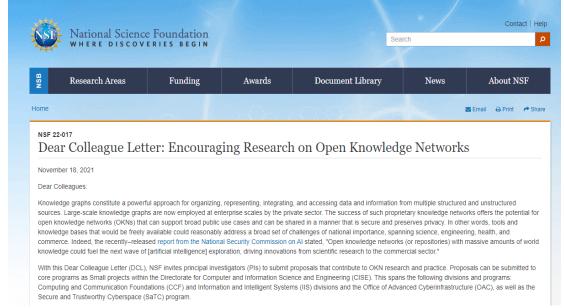

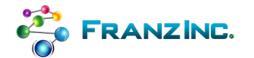

## Linked Open Data (enterprise)

 Create enterprise digital asset catalogs to get a handle on your data lakes

data.world powers the next-generation of

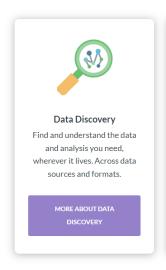

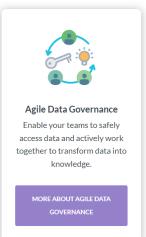

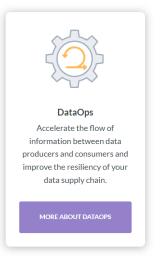

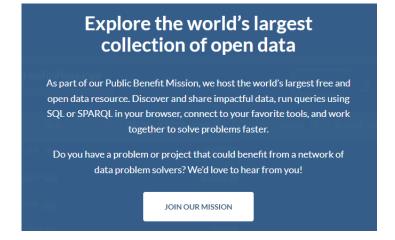

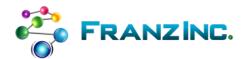

## It started in the Semantic Web Community

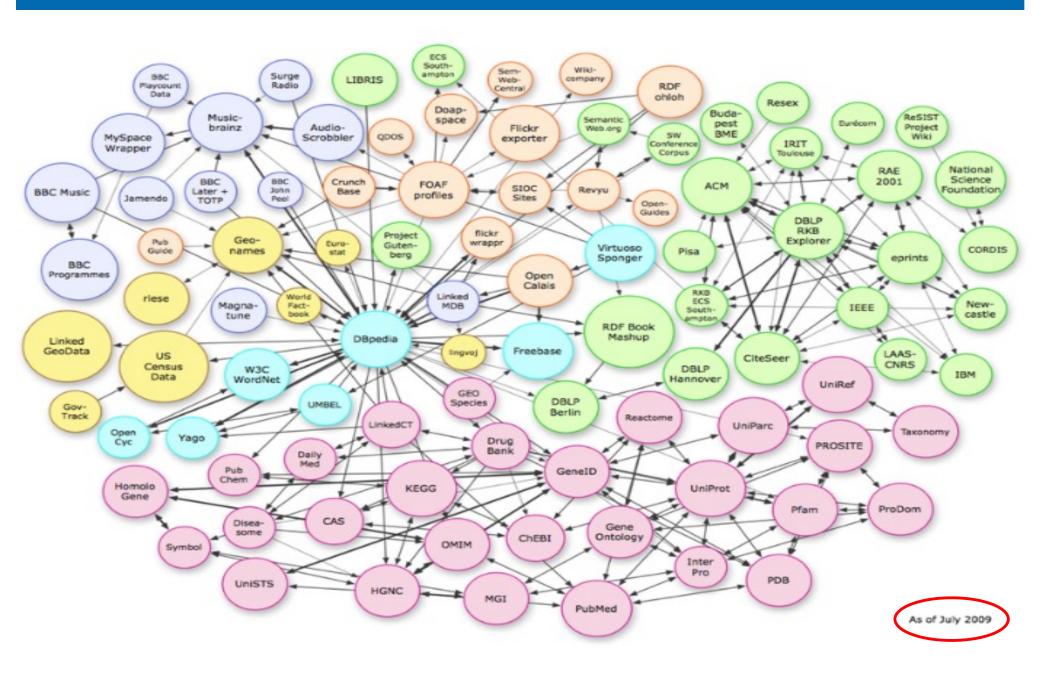

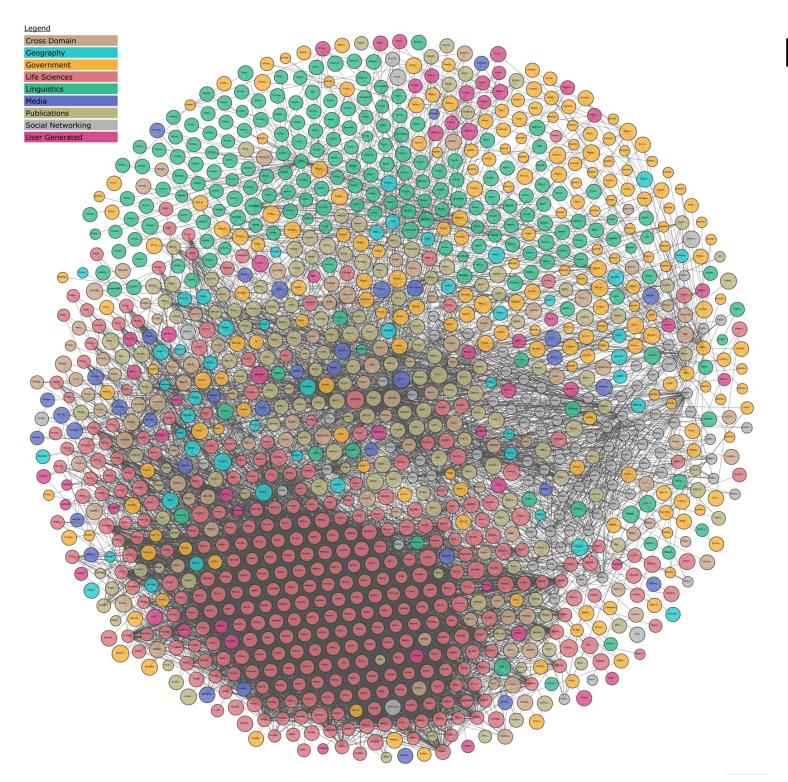

Linked Open Knowledge 2022

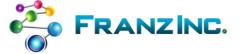

## Federated queries over Linked Data

- What is the median income of the area where Barack Obama was born?
  - DPBedia to find Birthplace -> GeonamesID
  - GeoNames database to find other GeonamesIDs within 10 miles.
  - Census to find median income for GeonamesIDs

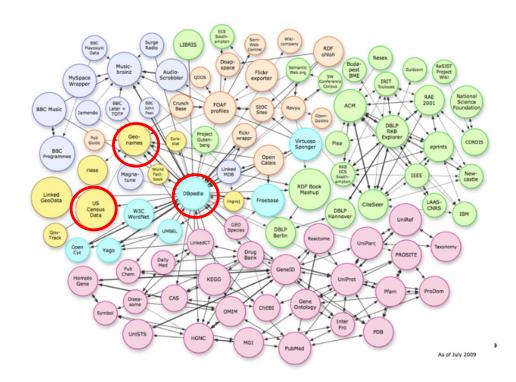

## Using service calls in SPARQL

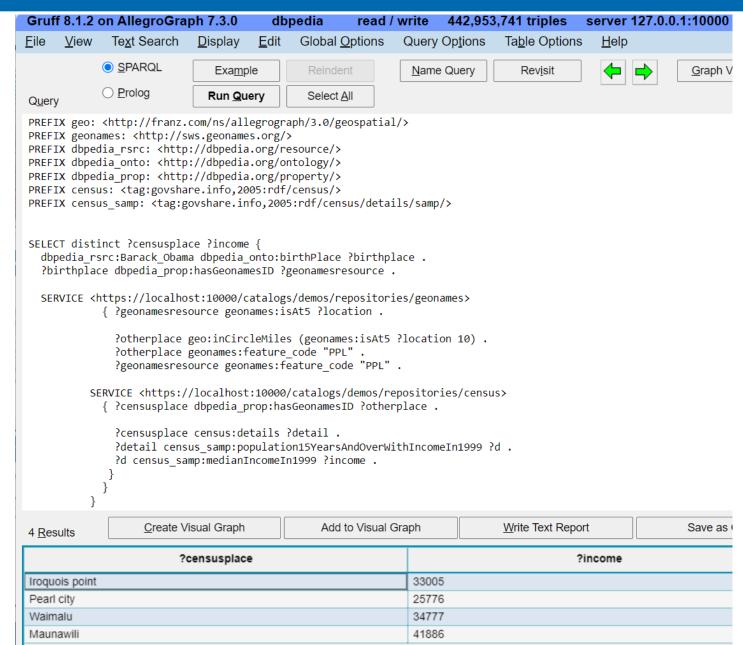

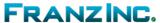

## Knowledge Graphs on the rise

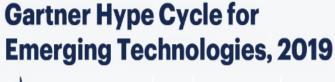

gartner.com/SmarterWithGartner

@ 2019 Gartner, Inc. and/or its affiliates. All rights reserved.

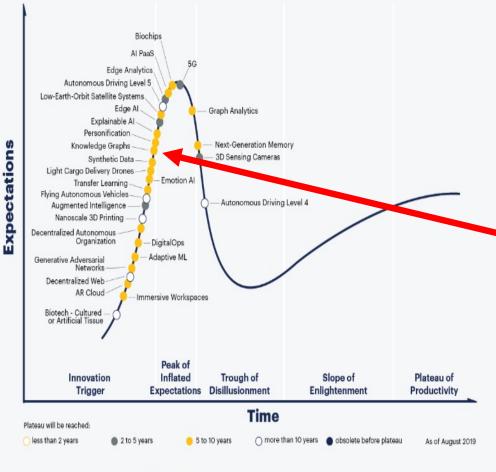

#### gartner.com/SmarterWithGartner

Peak of

Inflated

Expectations

Neuromorphic Hardware

4D Printing

Artificial General

Intelligence

Flying Autonomous Vehicles Biotech — Cultured or Artificial Tissue

Hype Cycle for Emerging Technologies, 2018

- Deep Neural Nets (Deep Learning)

- Blockchain

Connected Home

Mixed Reality

Smart Fabrio

Autonomous Driving Level 4

Augmented Reality

Trough of

Time

- Silicon Anode Batteries

Carbon Nanotube

Source: Gartner (August 2018)

© 2018 Gartner, Inc. and/or its affiliates. All rights reserved.

Brain-Computer Interface — Autonomous Mobile Robots —

Deep Neural Network ASICs-

Quantum Computing

Volumetric Displays -

Self-Healing System Technology -

Conversational Al Platform — Autonomous Driving Level 5

Blockchain for Data Security

Smart Dust

Innovation

Trigger

Gartner.

Knowledge Graphs

Smart Robots-

Al PaaS-

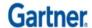

As of August 2018

Plateau of

Productivity

Slope of Enlightenment

Plateau will be reached in:

less than 2 years

2 to 5 years

5 to 10 years

nore than 10 years

## All the big ones in the US heavily investing in it

| Day 1                                             |                                    |                |                                                                                          |
|---------------------------------------------------|------------------------------------|----------------|------------------------------------------------------------------------------------------|
| 9:00                                              | Christos Boutsidis                 | Goldman Sachs  | Pythia: the Goldman Sachs Social Graph                                                   |
| 9:20                                              | Patricia Branum                    | Capital One    | Knowledge Graph Pilot Improves Data Quality While Providing a Customer 360 View          |
| 9:40                                              | David Newman                       | Wells Fargo    | Knowledge Graphs and AI: The Future of Financial Data                                    |
| 10:00                                             | Tim Baker                          | Refinitiv      | Financial Crime                                                                          |
| break 10:20 - 11:00                               | Coffee and snacks will be provided |                |                                                                                          |
| 11:00                                             | Denny Vrandecic                    | Google AI      | Wikidata, Knowledge Graphs, and Beyond                                                   |
| 11:20                                             | Pierre Haren                       | Causality Link | Graphs                                                                                   |
| 11:40                                             | Dieter Fensel                      | OnLim          | Talking Knowledge Graphs                                                                 |
| 12:00                                             | Chris Brockmann                    | Eccenca        | Knowledge Graph for Digital Transformation in the Supply-Chain                           |
| 12:20                                             | Tom Plasterer                      | Astrazeneca    | FAIR Data Knowledge Graphs – From Theory to Practice                                     |
| lunch 12:40 - 1:40 A light lunch will be provided |                                    |                |                                                                                          |
| 1:40                                              | Subhabrata Mukherjee               | Amazon         | Deep Learning for Knowledge Extraction and Integration to build the Amazon Product Graph |
| 2:00                                              | Teresa Tung                        | Accenture      | Using a Domain Knowledge Graph to Manage AI at Scale                                     |
| 2:20                                              | Alfio Gliozzo                      | IBM Research   | Extending Knowledge Graphs using Distantly Supervised Deep Nets                          |
| 2:40                                              | Michael Tung                       | Diffbot        | Knowledge Graphs for Al                                                                  |
| break 3:00 - 3:30                                 | Coffee and snacks will be p        | rovided        |                                                                                          |
| 3:30                                              | Xiaoya Wei                         | Airbnb         | Knowledge Graph at Airbnb                                                                |
| 3:50                                              | Amy Hodler                         | Neo4j          | A Real-World Guide to Building Your Knowledge Graphs                                     |
| 4:10                                              | Juan F. Sequeda                    | Capsenta       | Designing and Building Enterprise Knowledge Graphs from Relational Databases in the Real |
| 4:30                                              | Ron Snyder                         | ITHAKA / JSTOR | Why Wikibase? Why not?                                                                   |
| 4:50                                              | Sören Auer                         | TIB            | Creating a knowledge graph based Enterprise Data Innovation Architecture                 |

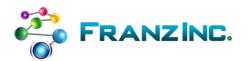

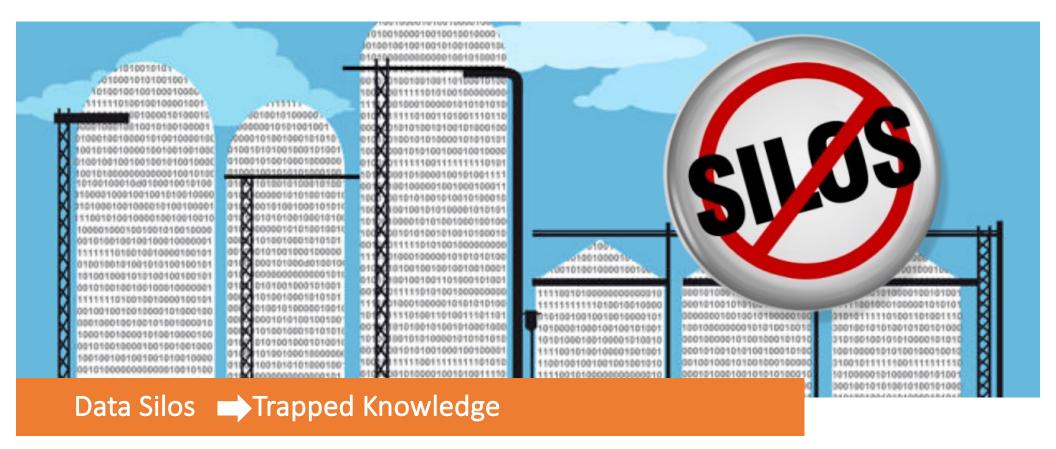

- Enterprises lack a single source of truth on their customers and their data
- Data scientists are expensive and waste 90% of their time on prep
- Current solutions (ETL, Data Lakes, MDM, Neo4J) exacerbate the Silo problem

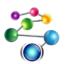

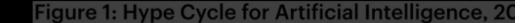

Knowledge Graphs TEdge Al

- Knowledge Graphs:
  - Silo removal
  - KGs make Artificial Intelligence truly Intelligent
  - Basis for Enterprise Data Fabrics

LinkedIn, ebay, Uber, Airbnb, Apple, Google, etc. are building Knowledge Graphs

Plateau will be reached: ○ < 2 vrs. ○ 2-5 vrs. ◆ 5-10 vrs. ▲ >10 vrs. ※ Obsolete before plateau

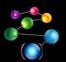

Data Labeling and Annotation Services

Natural Language Processing

Graph Market will grow from \$1.9 billion in 2021 to \$5.1 billion by 2026, CAGR of 22.5%

Gartner Client inquiry interest in data fabric in 2021 is approx. 900% of that in 2019

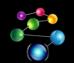

## Graph > Knowledge Graph > Data Fabric

#### #3 Watch out for graph databases

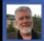

Carl Olofson, Research Vice President, IDC

- Next revolution in database technology
- Potential for 600% growth over the decade
- Will slowly gain traction over the next five years
- Lots of use cases but not well understood
  - Semantic use cases (lots of Al examples)
  - Property graphs with dozens of use cases
- Graph databases dramatically different from traditional RDBMS

#### Gartner.

## Top Strategic Technology Trends for 2022: Data Fabric

Published 18 October 2021 - ID G00749680 - 15 min read

By Mark Beyer, Ehtisham Zaidi, and 2 more

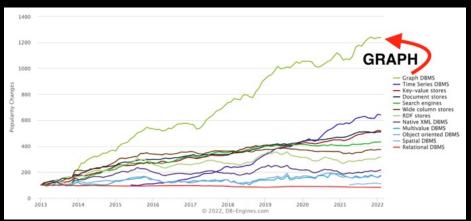

# Knowledge Graphs are the Key to Data Fabrics

#### Connectible:

• KGs can bridge all data and metadata "Silos" for seamless data integration and management

#### Flexible

• Express any data and metadata: this is important as new data sources get added to the fabric and new metadata is collected

#### Integratable:

• Offer the most complete, open and flexible APIs

#### Expressive:

• Capture semantically rich models to assist with the understanding of data and metadata

#### Composable:

• Make it easy to incrementally evolve a data fabric

#### Future Proof.

Based on <u>Standards</u>

#### Intelligent:

• Integrate rules-based reasoning and machine learning: KGs provide the semantics layer that adds additional context and meaning enabling better and more informed analytics and AI/MLI

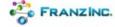

# An example open source knowledge graph for Long Covid Research

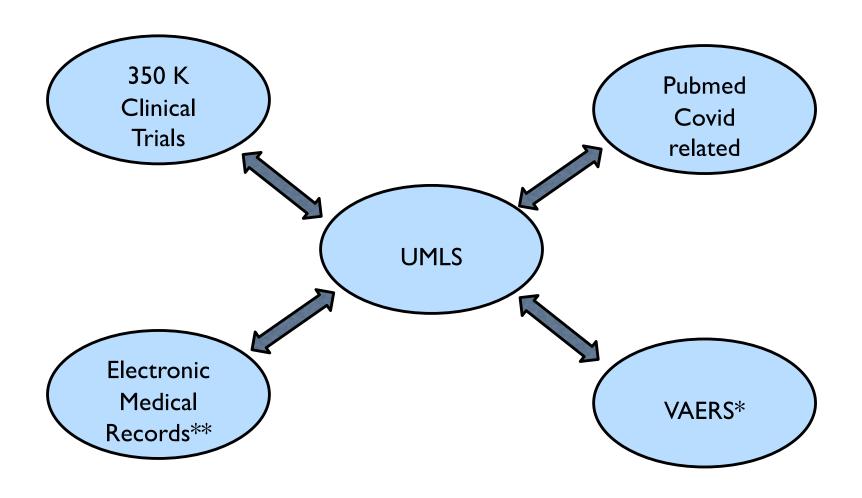

<sup>\*</sup> Adverse vaccine reactions

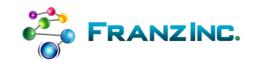

<sup>\*\*</sup> Synthea

## Used by Long Covid Researchers

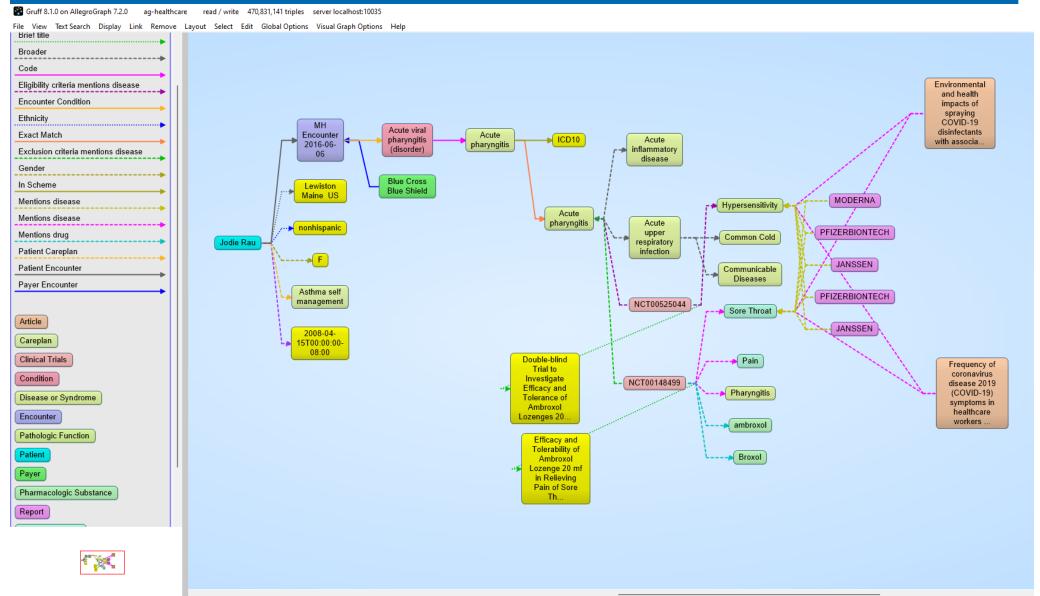

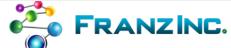

Gruff 8.1.0 on AllegroGraph 7.2.0 ag-healthcare read / write 470,831,141 triples server localhost:10035 File View Text Search Display Link Remove Layout Select Edit Global Options Visual Graph Options Help Brief title Broader Code **Medical Records** Eligibility criteria mentions disease Environmental and health Encounter Condition impacts of spraying Ethnicity COVID-19 MH Acute viral disinfectants Exact Match Encounter Acute pharyngitis ICD10 Acute with associa. 2016-06pharyngitis (disorder) inflammatory Exclusion criteria mentions disease 06 disease Blue Cross In Scheme Lewiston Blue Shield Maine US MODERNA Mentions disease Hypersensitivity Acute Mentions disease pharyngitis Acute nonhispanic PFIZERBIONTECH Mentions drug upper Common Cold Jodie Rau respiratory Patient Careplan infection -----**⊳** F JANSSEN Patient Encounter Communicable Diseases Payer Encounter Asthma self PFIZERBIONTECH management NCT00525044 Sore Throat Article JANSSEN 2008-04-Careplan 15T00:00:00-08:00 Clinical Trials Double-blind Pain Frequency of Trial to coronavirus Condition Investigate NCT00148499 disease 2019 Efficacy and Pharyngitis (COVID-19) Disease or Syndrome Tolerance of symptoms in Ambroxol healthcare Encounter Lozenges 20. workers ambroxol Pathologic Function Efficacy and Tolerability of Patient Broxol Ambroxol Lozenge 20 mf Payer in Relieving Pain of Sore Pharmacologic Substance Th.. Report

FRANZING.

Gruff 8.1.0 on AllegroGraph 7.2.0 ag-healthcare read / write 470,831,141 triples server localhost:10035 File View Text Search Display Link Remove Layout Select Edit Global Options Visual Graph Options Help Brief title Broader Code **Medical Records** Eligibility criteria mentions disease Environmental and health **UMLS** Encounter Condition impacts of spraying Ethnicity COVID-19 MH Acute viral disinfectants Exact Match Encounter Acute pharyngitis ICD10 Acute with associa. 2016-06pharyngitis (disorder) inflammatory Exclusion criteria mentions disease 06 disease Blue Cross In Scheme Lewiston Blue Shield Maine US MODERNA Mentions disease Hypersensitivity Acute Mentions disease pharyngitis Acute nonhispanic PFIZERBIONTECH Mentions drug upper Common Colo Jodie Rau respiratory Patient Careplan infection -----**⊳** F JANSSEN Patient Encounter Comprunicable Diseases Payer Encounter Asthma self PFIZERBIONTECH management NCT00525044 Sore Throat Article JANSSEN 2008-04-Careplan 15T00:00:00-08:00 Clinical Trials Double-blind Pain Frequency of Trial to coronavirus Condition Investigate NCT00148499 disease 2019 Efficacy and Pharyngitis (COVID-19) Disease or Syndrome Tolerance of symptoms in Ambroxol healthcare Lozenges 20. Encounter workers ambroxol Pathologic Function Efficacy and Tolerability of Patient Broxol Ambroxol Lozenge 20 mf Payer in Relieving Pain of Sore Pharmacologic Substance Th.. Report

FRANZING.

Gruff 8.1.0 on AllegroGraph 7.2.0 ag-healthcare read / write 470,831,141 triples server localhost:10035 File View Text Search Display Link Remove Layout Select Edit Global Options Visual Graph Options Help Brief title Broader Code **Medical Records** Eligibility criteria mentions disease Environmental and health **UMLS** Encounter Condition impacts of spraying Ethnicity COVID-19 MH Acute viral disinfectants Exact Match Encounter Acute pharyngitis ICD10 Acute with associa. 2016-06pharyngitis (disorder) inflammatory Exclusion criteria mentions disease 06 disease Blue Cross In Scheme Lewiston Blue Shield Maine US MODERNA Mentions disease Hypersensitivity Acute Mentions disease pharyngitis Acute nonhispanic PFIZERBIONTECH Mentions drug upper Common Colo Jodie Rau Patient Careplan infection -----**∌** F JANSSEN Patient Encounter Complunicable Diseases Payer Encounter Asthma self PFIZERBIONTECH management NCT00525044 Sore Throat Article JANSSEN 2008-04-Careplan 15T00:00:00-08:00 Clinical Trials Double-blind Pain Frequency of Trial to coronavirus Condition Investigate NCT00148499 disease 2019 Efficacy and Pharyngitis (COVID-19) Disease or Syndrome Tolerance of symptoms in Ambroxol healthcare Lozenges 20. Encounter workers ambroxol Pathologic Function Efficacy and Tolerability of Patient Broxol Ambroxol Lozenge 20 mf Payer in Relieving Pain of Sore Pharmacologic Substance Th... **Clinical Trials** Report

FRANZING.

Gruff 8.1.0 on AllegroGraph 7.2.0 ag-healthcare read / write 470,831,141 triples server localhost:10035 File View Text Search Display Link Remove Layout Select Edit Global Options Visual Graph Options Help Brief title Broader Code **Medical Records** Eligibility criteria mentions disease Environmental and Lealth **UMLS** Encounter Condition impacts of spraying Ethnicity COVID-19 MH Acute viral disinfectants Exact Match Encounter Acute pharyngitis ICD10 Acute with associa. 2016-06pharyngitis (disorder) inflammatory Exclusion criteria mentions disease 06 disease Blue Cross In Scheme Lewiston Blue Shield Maine US MODERNA Mentions disease Hypersensitivity Acute Mentions disease pharyngitis Acute nonhispanic PFIZERBIONTECH Mentions drug upper Common Cold Jodie Rau Patient Careplan infection -----**∌** F JANSSEN Patient Encounter Compranicable Diseases Payer Encounter Asthma self PFIZERBIONTECH management NCT00525044 Sore Throat Article JANSSEN 2008-04-Careplan 15T00:00:00-08:00 Clinical Trials Double-blind Pain Frequency of Trial to coronavirus Condition Investigate NCT00148499 disease 2019 Efficacy and Pharyngitis (COVID-19) Disease or Syndrome Tolerance of symptoms in Ambroxol healthcare Lozenges 20. Encounter workers mbroxol Pathologic Function Efficacy and CORS19 Tolerability of Patient Broxyl Ambroxol Lozenge 20 mf Payer in Relieving Pain of Sore Pharmacologic Substance Th... **Clinical Trials** Report

FRANZING.

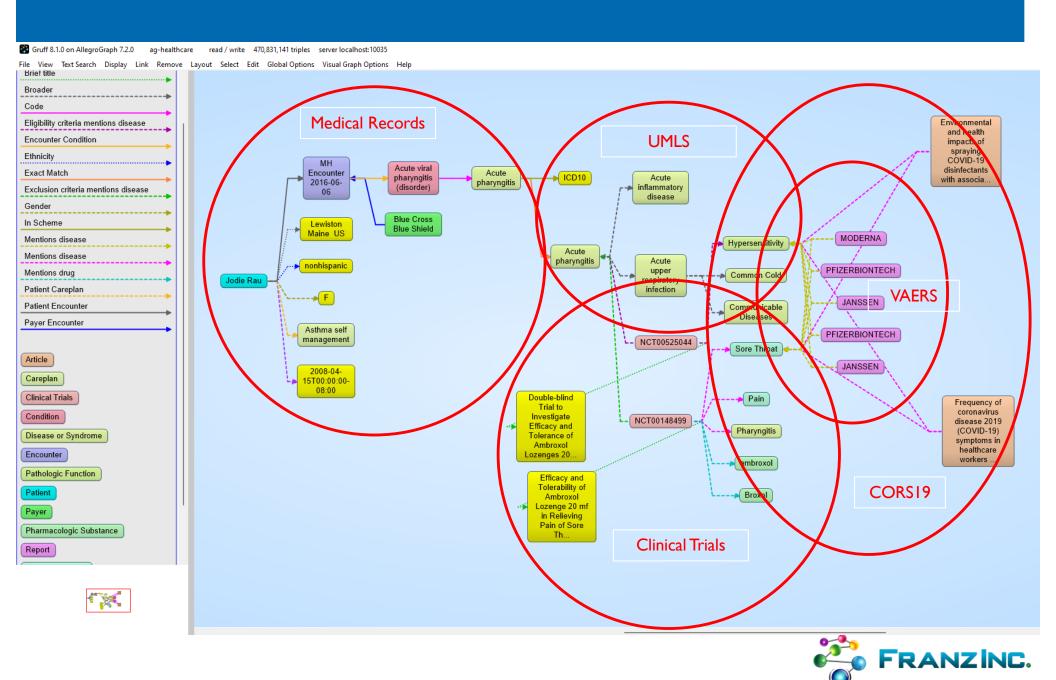

## Now onto JSON-LD

 Knowledge Graphs are getting popular very fast but developers a little bit scared to learn the W3C Semantic Stack.

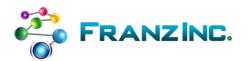

# How do you make it easy as MongoDB to

Add data to a knowledge graph

Retrieve data from a knowledge graph

Validate your data

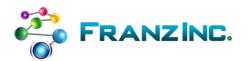

## Solution: JSON-LD

 JSON-LD will help you add, retrieve, validate, and delete objects to a Knowledge Graph as easy as MongoDB

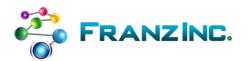

## First about JSON: it somehow won

- Messaging:
  - the lingua franca for messaging and data exchange
- Configuration:
  - JSON is replacing XML for configuration of nearly anything
- Document and key/value store:
  - JSON is the main data format stored in Document Stores (Couchbase, Mongo, etc...)

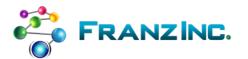

# JSON – the good

- Simple standard:
  - Json.org spec is 5 pages, XML spec on W3C = 60 pages ☺
  - only a few datatypes and with arrays!
  - you can make your own complex data types if you want
- Easy to read and parse by humans and machines
- Easy to store in document stores
- Easy to program: support in every programming language

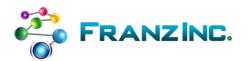

### When JSON runs into trouble

- In a hospital setting you might have > 1000 JSON types that stream between various sources and knowledge graphs
- All objects need to be persisted in a data lake but I don't want to create silos of document stores
- If I look at any random JSON object I have to find from the code to see what it means
- There are graphs in the data but how do I point from one object to the other in a standardized way?

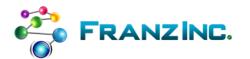

### We need our JSON to have Semantics

- Every JSON object needs an Identity that other objects can point to
- Every JSON object needs a Type
- Every Type has an ontology (schema) that describes
  - The attributes and datatypes
  - Links to other types of objects
  - Version information, links to processes and apps that use it
- And a standard Validation Language

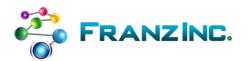

## JSON-LD = 100 % JSON +

- Add basic schema support to JSON: (but SHACL more complete)
- Add semantics to JSON objects: what does this attribute mean
- Designed to link JSON objects together
- Enables joins and graph search in document stores

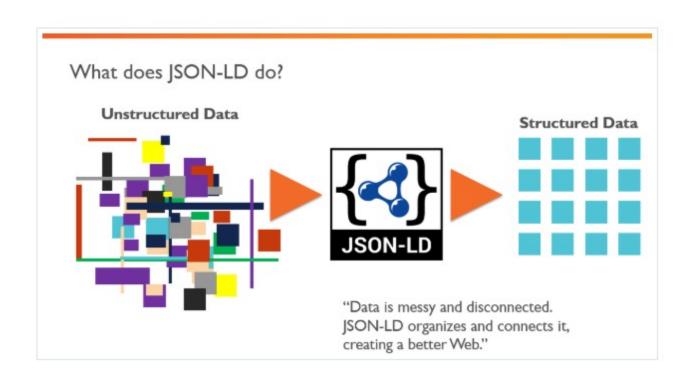

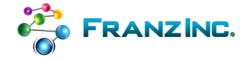

## Learn from JSON-LD.ORG

#### JSON-LD Playground

Play around with JSON-LD markup by typing out some JSON below and seeing what gets generated from it at the bottom of the page. Pick any of the examples below to get started.

**NOTE**: The playground uses jsonld.js which conforms to JSON-LD 1.0 syntax, API, framing, and errata, the W3C Community Group JSON-LD 1.1 syntax, API, and framing drafts, and partial support of the W3C Working Group JSON-LD 1.1 syntax, API, and framing drafts. Also see the classic JSON-LD 1.0 playground and the RDF Distiller.

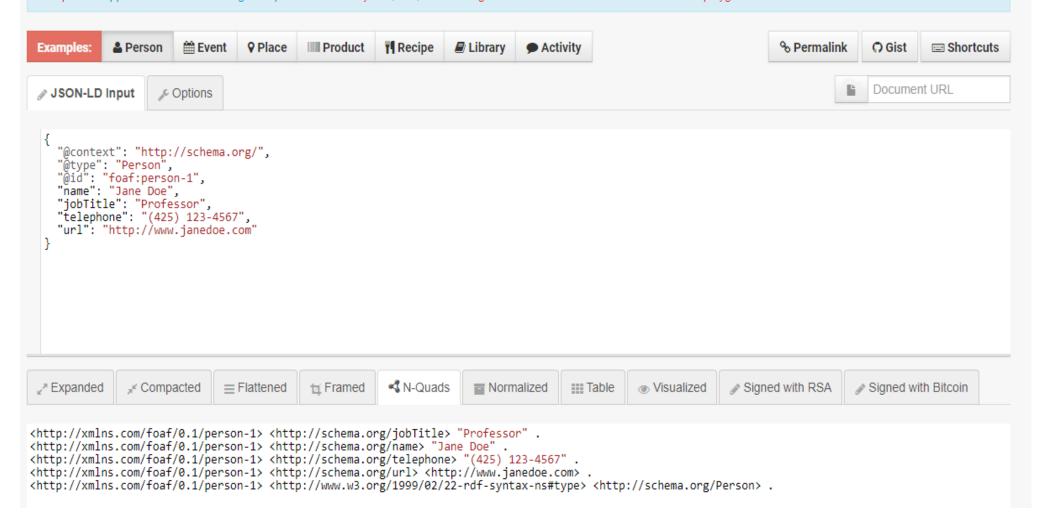

## It is everywhere: let's look at this product

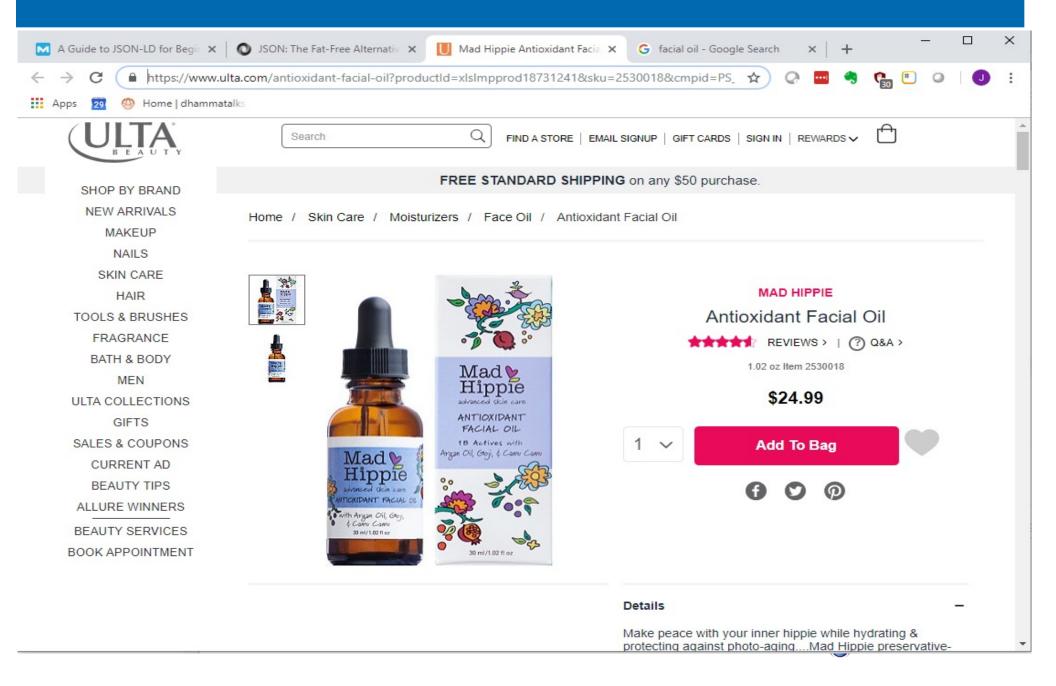

## Search for @context in the source

```
III 61- HELPS.//www.uita.com/scores target- seir tabinuex- v uata-nav-uestription- m - book appointment /book Afroimintmin/a///uiv///uiv///uiv///uiv//
</div></div>
          <div id='js-mobileBody'><div class="ProductPage" data-reactroot=""><div class="BaseLayout"><div class="ProductPage widthConstrainer">
<div class="MetaData"><div class="ProductDetail"><div class="ProductDetail" wrapper"><script type="application/ld+json">
{"@context":"http://schema.org","@type":"Product","aggregateRating":
{"@type":"AggregateRating", "ratingValue": 4.6, "reviewCount": 66}, "description": "Make peace with your inner hippie while hydrating & protecting
against photoaging....Mad Hippie's preservative-free Antioxidant Facial Oil is truly the most natural way to moisturize.", "brand": "Mad
Hippie", "name": "Antioxidant Facial Oil", "image": "https://images.ulta.com/is/image/Ulta/2530018", "productID": "2530018", "offers":
{"@type":"Offer", "availability": "http://schema.org/InStock", "price": "24.99", "priceCurrency": "USD"}}</script><div class="Breadcrumb"><script
type="application/ld+json">{"@context":"http://schema.org","@type":"BreadcrumbList","itemListElement":[{"@type":"ListItem","position":1,"item":
{"@id":"//www.ulta.com/","name":"Home"}},{"@type":"ListItem","position":2,"item":{"@id":"https://www.ulta.com/skin-care?N=2707","name":"Skin
Care"}},{"@type":"ListItem","position":3,"item":{"@id":"https://www.ulta.com/skin-care-moisturizers?N=2796","name":"Moisturizers"}},
{"@type":"ListItem","position":4,"item":{"@id":"https://www.ulta.com/skin-care-moisturizers-face-oil?N=27hb","name":"Face Oil"}},
{"@type":"ListItem","position":5,"item":{"@id":"https://www.ulta.com/antioxidant-facial-oil?productId=xlsImpprod18731241","name":"Antioxidant
Facial Oil"}}]}</script><a class="Anchor Tertiary" href="//www.ulta.com/" target=" self" tabindex="0" data-nav-description="bc -</li>
home">Home</a><a class="Anchor Tertiary" href="https://www.ulta.com/skin-care?N=2707" target=" self" tabindex="0" data-nav-description="bc - skin
care">Skin Care</a><a class="Anchor Tertiary" href="https://www.ulta.com/skin-care-moisturizers?N=2796" target=" self" tabindex="0" data-nav-
description="bc - skin care:moisturizers">Moisturizers</a><a class="Anchor Tertiary" href="https://www.ulta.com/skin-care-moisturizers-face-oil?</pre>
```

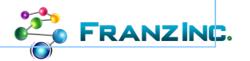

# JSON alone would lead to confusion, JSON-LD and SCHEMA.ORG to the rescue

```
{"aggregateRating":
   {"ratingValue":4.6,
     "reviewCount":66}.
     "description": "Makepeace with your inner hippie while hydrating & protecting against
                    photoaging....Mad Hippie's preservative-free Antioxidant Facial Oil is
                    truly the most natural way to moisturize.",
     "brand": "Mad Hippie",
     "name": "Antioxidant Facial Oil",
     "image": "https://images.ulta.com/is/image/Ulta/2530018",
                                                                             NO Meaning
     "productID": "2530018",
     "offers":
       {"availability": "http://schema.org/InStock",
         "price":"24.99",
         "priceCurrency": "USD"}}
                                                                            WITH Meaning
{"@context":"http://schema.org",
 "@type":"Product",
 "aggregateRating":
    {"@type": "AggregateRating",
     "ratingValue":4.6,
     "reviewCount":66},
     "description": "Makepeace with your inner hippie while hydrating & protecting against
                    photoaging....Mad Hippie's preservative-free Antioxidant Facial Oil is
                    truly the most natural way to moisturize.",
     "brand": "Mad Hippie",
     "name": "Antioxidant Facial Oil",
     "image": "https://images.ulta.com/is/image/Ulta/2530018",
     "productID": "2530018",
     "offers":
        {"@type":"Offer",
         "availability": "http://schema.org/InStock",
         "price":"24.99",
         "priceCurrency": "USD"}}
```

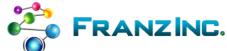

# Massive e-commerce ontology - schema.org

#### **AggregateRating**

Thing > Intangible > Rating > AggregateRating

The average rating based on multiple ratings or reviews.

[more...]

- Canonical URL: http://schema.org/AggregateRating
- Leave public feedback on this term 💬
- Check for open issues.

| Property                        | <b>Expected Type</b>         | Description                                                                                                    |
|---------------------------------|------------------------------|----------------------------------------------------------------------------------------------------|
| Properties from AggregateRating |                              |                                                                                                    |
| itemReviewed                    | Thing                        | The item that is being reviewed/rated.                                                                                                    |
| ratingCount                     | Integer                      | The count of total number of ratings.                                                                                                    |
| reviewCount                     | Integer                      | The count of total number of reviews.                                                                                                    |
| Properties from Rating          |                              |                                                                                                    |
| author                          | Organization<br>or<br>Person | The author of this content or rating. Please note that author is special in that HTML 5 provides a special mechanism for indicating authorship via the rel tag. That is equivalent to this and may be used interchangeably.                              |
| bestRating                      | Number or<br>Text            | The highest value allowed in this rating system. If bestRating is omitted, 5 is assumed.                                                                                                    |
| ratingExplanation               | Text                         | A short explanation (e.g. one to two sentences) providing background context and other information that led to the conclusion expressed in the rating. This is particularly applicable to ratings associated with "fact check" markup using ClaimReview. |
|                                 | Munahar ar                   | The rating for the content                                                                                                    |

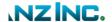

# Demo JSON-LD in Python

- Based on crunch base data from early 2000 till 2014
  - Core objects: Investments, acquisitions, investors, companies
- For developers: how can you implement basic CRUD with AllegroGraph JSONLD
  - You can add and retrieve Python dictionaries directly
  - Like many other document databases
  - Objects are indexed with triples but can also be stored as blobs
  - You can retrieve parts of objects in a SPARQL queries
  - And you can retrieve as dictionaries.

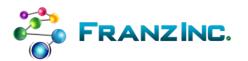

# Conclusion: JSON-LD and SHACL for Knowledge Graphs

Make life easier for User Experience and Application
 Developers that need to work with Knowledge Graphs.

JSON-LD hides complexity of semantics and graphs

SHACL easy way to validate new data.

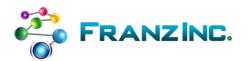

# Thank you

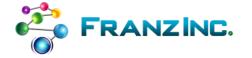